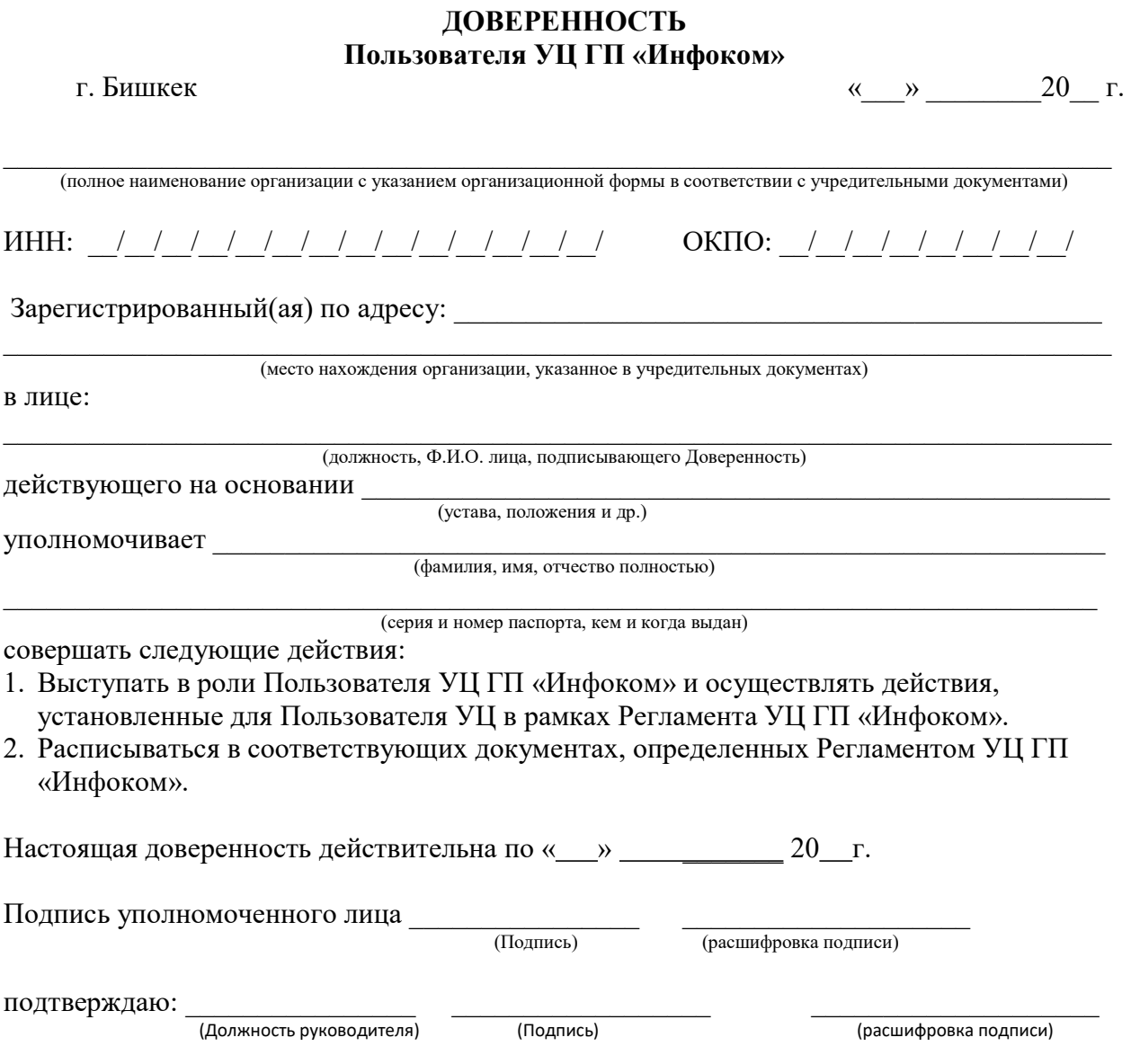

 $M.\Pi.$